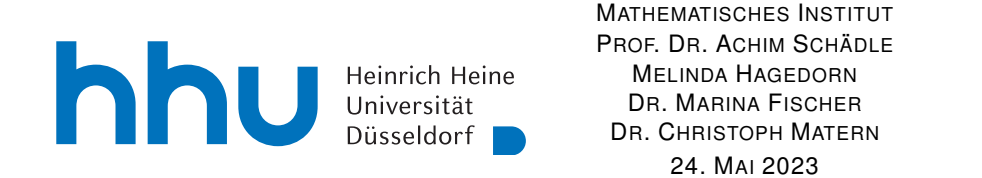

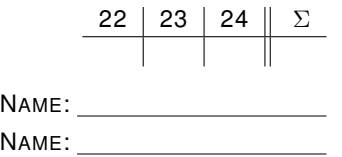

# Numerik I – 8. Übungsblatt

Hinweis: Verwenden Sie als Dateiname für die schriftliche Abgabe bitte Name1 Name2 Blatt8.pdf bzw. Name1 Blatt8.pdf, wobei Name1 (und Name2) Ihre Nachnamen sind. Dies erleichtert die Zuordnung Ihrer Abgaben.

## Aufgabe 22:

(a) Für  $f(x) = x^k$ ,  $k > 1$ , bestimmen Sie das Hermite-Interpolationspolynom  $p \in \mathcal{P}_3$  mit

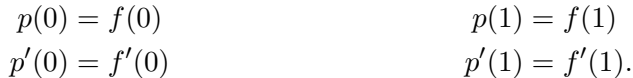

(b) Berechnen Sie  $p'(1/2)$  mit Hilfe der numerischen Differentiation wie in der Vorlesung.

(c) Für welche Werte von k würden Sie der Approximation  $p'(1/2) \approx f'(1/2)$  vertrauen?

#### Aufgabe 23:

- (a) Bestimmen Sie mit Hilfe des Newtonschen dividierten Differenzenschemas das Polynom kleinsten Grades q, das die Daten  $x_1 = -1$ ,  $f(x_1) = 2$  und  $x_2 = 1$ ,  $f(x_2) = 4$  interpoliert (d.h.  $q(x_1) = 2$ ) und  $q(x_2) = 4$ ) und zusätzlich  $q''(x_2) = 2$  erfüllt.
- (b) Geben Sie  $q'(x_2)$  an, ohne  $q(x)$  abzuleiten.

#### Aufgabe 24:

Berechnen Sie per Hand die LR Zerlegung der Matrix

$$
A = \left(\begin{array}{rrr} 2 & 0 & 1 \\ -4 & -3 & -3 \\ 6 & 6 & 3 \end{array}\right)
$$

ohne Pivotisierung, d.h. ohne Vertauschung von Zeilen.

### **Programmieraufgabe 8:** (Lineares Gleichungssystem für Computertomographie)

Dateiname: Name1\_Name2\_A8.py bzw. Name1\_A8.py,

wobei Name1 (und Name2) Ihre Nachnamen sind. Dies erleichtert die Zuordnung Ihrer Abgaben. Wir betrachten ein reguläres Gitter über  $\Omega = [-1, 1]^2$ , d.h. eine Zerlegung in K Quadrate mit Kantenlänge  $2/\sqrt{K}$ . Weiterhin seien für Winkel  $\varphi_j$  und Verschiebungen  $s_j, j = 0, \ldots, J-1$  die Strahlen

$$
L_j(t) = s_j \omega(\varphi_j) + t \omega^{\perp}(\varphi_j), \qquad \omega(\varphi) = (\cos(\varphi), \sin(\varphi)), \quad \omega^{\perp}(\varphi) = (-\sin(\varphi), \cos(\varphi))
$$

gegeben.

Der  $(j, k)$ -Eintrag der Matrix des linearen Gleichungssysten aus Beispiel (15.1) der Vorlesung entspricht der Länge des Schnittes der  $k$ -ten Gitterzelle mit dem  $j$ -ten Strahl.

|                |                  |              |            | $1\spadesuit^y$ |                 |                |                                  |       |
|----------------|------------------|--------------|------------|-----------------|-----------------|----------------|----------------------------------|-------|
|                | $\boldsymbol{0}$ | $\mathbf{1}$ | $\sqrt{2}$ | 3               | 4               | $\overline{5}$ |                                  |       |
|                | 6                | 7            | 8          | 9               | 10              | 11             |                                  |       |
|                | 12               | 13           | 14         | $15\,$          | 16              | 17             |                                  | $L_j$ |
| $\overline{1}$ | 18               | 19           | 20         | $\frac{0}{21}$  | $\overline{22}$ | 23             | $\boldsymbol{x}$<br>$\mathbf{1}$ |       |
|                | 24               | 25           | 26         | 27              | 28              | 29             |                                  |       |
|                | 30               | 31           | 32         | 33              | 34              | 35             |                                  |       |
|                |                  |              |            |                 |                 |                |                                  |       |

Abbildung 1: Beispiel für ein reguläres Gitter von  $\Omega$  ( $K = 6^2 = 36$ ) und für einen Strahl  $L_i$ mit den Zellen  $k = 0, \ldots, 35$ .

- (a) Schreiben Sie eine Methode getTomographyMatrix(K, phi, s), die die Matrix für das lineare Gleichungssystem aus Beispiel (15.1) der Vorlesung aufstellt und zurückgibt. Dabei ist K die Anzahl der Quadrate des Gitters (als int) und phi und s sind arrays der Länge  $J$ , deren j-te Einträge den j-ten Strahl beschreiben.
- (b) Testen Sie Ihre Methode folgendermaßen:

Die Datei Tomographiedaten.zip (Vorlesungseite) enthält die Dateien daten?x?.npz mit Parametern K, phi und s für die Matrix und Messdaten d (als array).

Verwenden Sie für jeden Datensatz jeweils die zugehörige Matrix aus Aufgabenteil (a) um das Gleichungssystem für das Tomographieproblem aufzustellen und mit den Daten d und scipy.linalg.lstsq zu lösen. Zeichnen Sie die generierten Bilder in einzelne Plots.

#### Hinweise:

• Zur zip-Datei: Importieren Sie das Modul tomograpiemodul.py. Es beinhaltet die Methode lade daten, die Ihnen die Daten aus daten?x?.npz gibt und die Methode zeichne bild, die Ihnen das Bild schön zeichnet.

Zum Vergleich: bild2x2.png ist die Lösung der Daten aus daten2x2.npz.

• Die ersten Bilder (bis daten20x20.npz) sollte Ihr Computer ohne Probleme berechnen können. Diese genügen für die Punkte dieser Aufgabe. Etwa ab daten60x60.npz werden Sie ohne sparse-Formate aus scipy.sparse (d.h. dass keine unnötigen Nullen gespeichert werden) Schwierigkeiten bekommen.

#### Programmieraufgabe 9:

Dateiname: Name1\_Name2\_A9.py bzw. Name1\_A9.py, wobei Name1 (und Name2) Ihre Nachnamen sind. Dies erleichtert die Zuordnung Ihrer Abgaben.

- (a) Schreiben Sie eine Methode spline not a knot (x, f) zur Berechnung der Parameter  $\tau_i$ ,  $0 \leq i \leq n$  eines kubischen Splines s mit  $s(x_i) = f(x_i), 0 \leq i \leq n$  und den not-a-knot Randbedingungen  $s|_{[x_0,x_2]} \in C^3$  und  $s|_{[x_{n-2},x_n]} \in C^3$ . x und f sind jeweils arrays mit den  $x_i$  bzw.  $f(x_i)$  als Einträgen. Die  $\tau_i$  sollen in einem array zurückgegeben werden.
- (b) Schreiben Sie weiterhin eine Methode spline eval(x, f, Tau, X) welches einen kubischen Spline s mit den Parametern  $\tau_i, 0 \leq i \leq n$  auf vorgegebenen Punkten  $X_j, 0 \leq j \leq N \in \mathbb{N}$ auswertet.

x und f sind gegeben wie in (a), Tau ist das array mit den  $\tau_i$  (diese (a)) und X ist ein array mit den auszuwertenden Stellen  $X_i$ . Die Auswertungen  $s(X_i)$  sollen in einem array zurückgegeben werden.

(c) Testen Sie Ihre Methoden an der Funktion

$$
f(x) = e^{-x^2/2}
$$

Stellen Sie dazu jeweils die Funktion f zusammen mit den not-a-knot-Spline-Interpolierenden in den Knoten  $x_i = -5 + 10i/n$ ,  $0 \le i \le n$  für  $n = 5, 10$  un 20 graphisch dar. Verwenden Sie zur Darstellung  $N \geq 200$  Punkte.

Hinweis: Das lineare Gleichungssystem können Sie mit scipy.linalg.solve lösen.

Die Methode scipy.interpolate.CubicSpline kann den not-a-knot-Spline auswerten. Sie können diese verwenden, um Ihr Ergebnis zu überprüfen. Ein Wrapper zu dieser (oder einer ähnlichen) Methode ist für die Lösung der Aufgabe nicht ausreichend!

Bemerkungen: Das sind die beiden nächsten Programmieraufgaben. Auf Blatt 9 gibt es dann keine Programmieraufgabe(n).

Abgabe der Übungsaufgaben am Mittwoch, 31. Mai bis 10:30 Uhr per ILIAS unter "Übungen zu Numerik I".

Abgabe der Programmieraufgabe 9 am Mittwoch, 31. Mai bis 10:30 Uhr per ILIAS unter " Programmierubungen zu Numerik I" . ¨

Abgabe der Programmieraufgabe 8 am Mittwoch, 7. Juni bis 10:30 Uhr per ILIAS unter "Programmierübungen zu Numerik I".